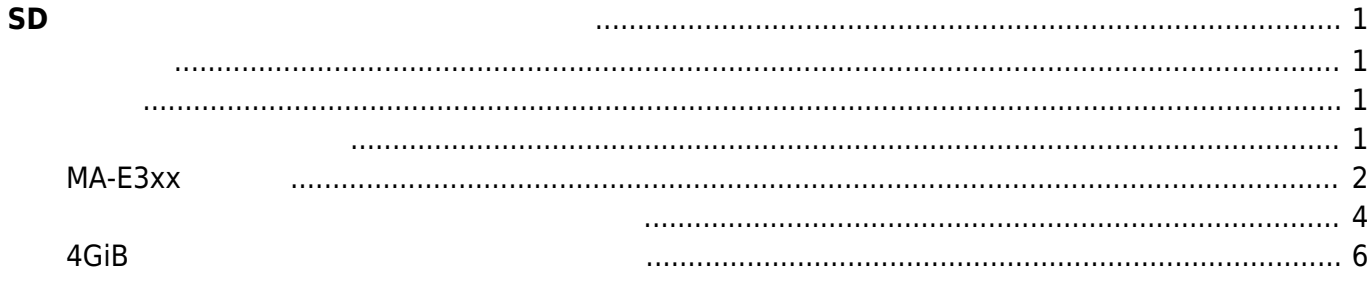

<span id="page-2-0"></span>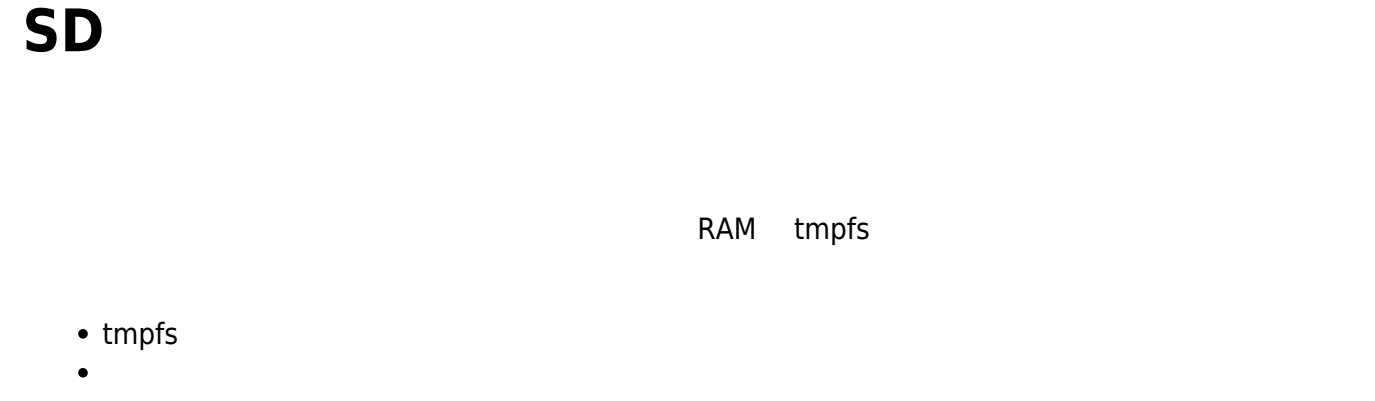

- $\textrm{tmpfs}$
- tmpfs ということになるような、メモリ消費 きょうかい しょうかい しょうかい しょうかい しょうかい
- $\bullet$  $($
- $\Box$ SD  $\Box$   $\Box$ 
	- **※ 特徴/注意点**
	- aufs **TAUFS TAUFF AUFRE**  $SD$  (and the contract of  $($
- -
	- SD □ 32GB SDHC SD
- <span id="page-2-2"></span><span id="page-2-1"></span> $SD \t (MLC<sup>2)</sup>$  $SD \t (MLC<sup>2)</sup>$  $SD \t (MLC<sup>2)</sup>$ 
	- $\Box$ SLC<sup>[3\)](#page--1-0)</sup> SD
- $\frac{1}{2}$  SLC  $\frac{1}{2}$  SD  $\frac{1}{2}$  set  $\frac{1}{2}$  and  $\frac{1}{2}$  under the set of the set of the set of the set of the set of the set of the set of the set of the set of the set of the set of the set of the set of the set
- <span id="page-2-3"></span>MA-E3xx に、準備したSDカードを "拡張領域" として利用させるため、SDカード 設定ファイル
	-

## Windows PC SD "devel"

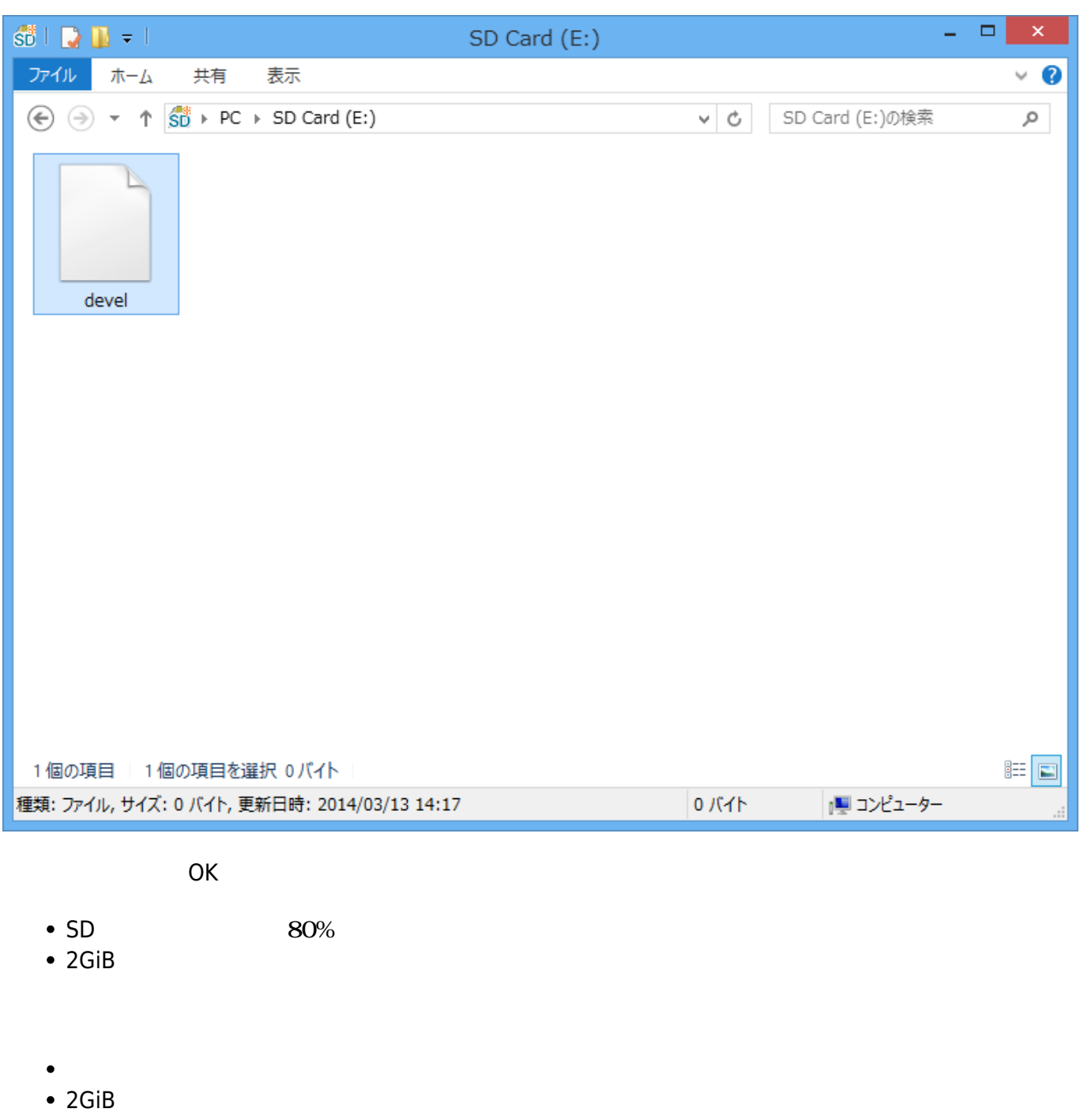

## <span id="page-3-0"></span> $MA-E3xx$

SD MA-E3xx SD NAND Flash rootfs

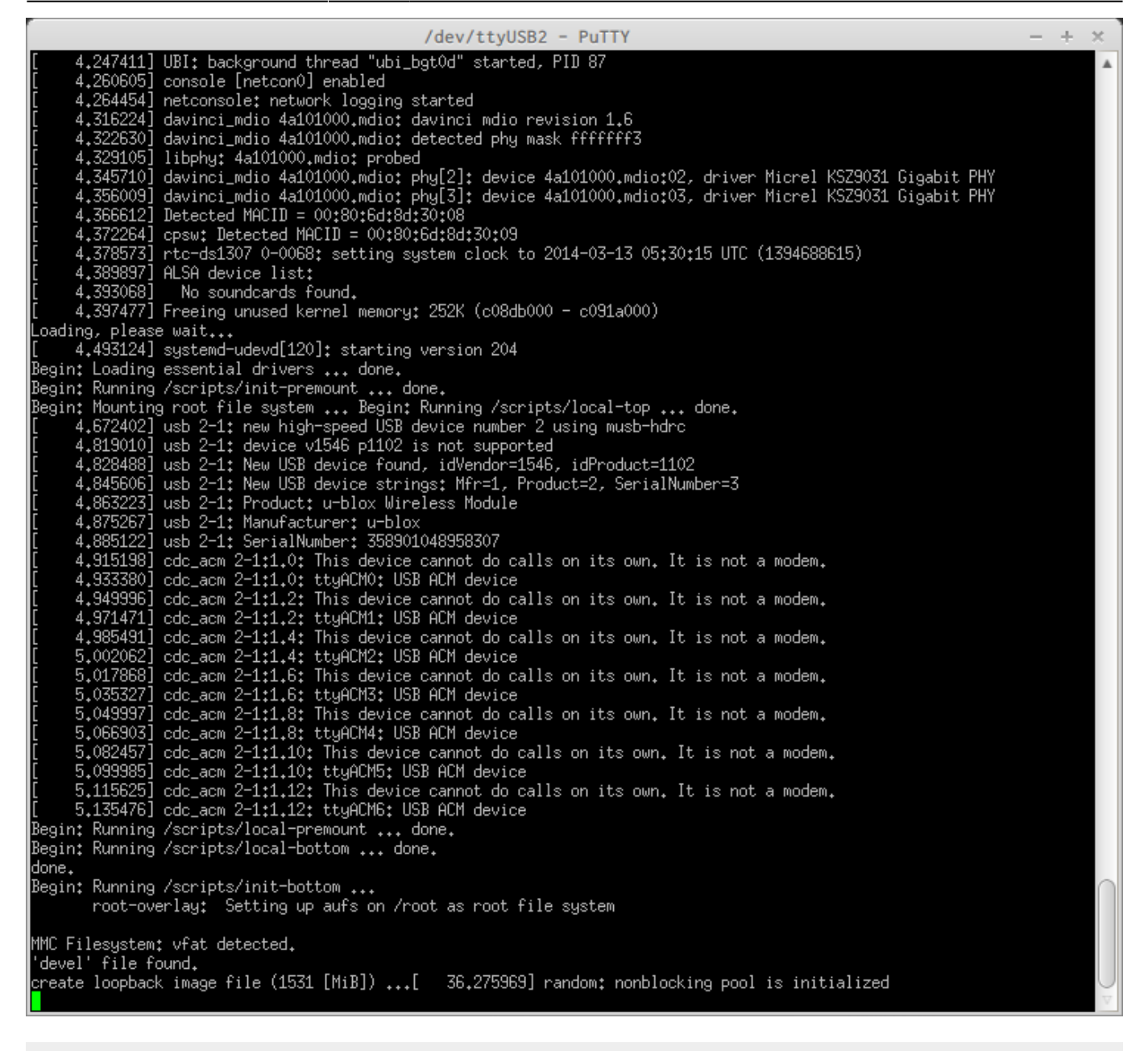

Begin: Running /scripts/init-bottom ... root-overlay: Setting up aufs on /root as root file system MMC Filesystem: vfat detected. 'devel' file found. create loopback image file (1531 [MiB]) ...[ 36.275969] random: nonblocking pool is initialized 1531+0 records in 1531+0 records out done. creating ext4 filesystem on image file...done. [ 123.746246] EXT4-fs (loop0): mounted filesystem with ordered data mode. Opts: (null)

1.5GiB /rw, / mount

root@plum:~# df Filesystem 1K-blocks Used Available Use% Mounted on Last update: 2019/12/17 20:34 mae3xx\_ope:extend\_by\_sd:start https://centurysys.jp/doku.php?id=mae3xx\_ope:extend\_by\_sd:start

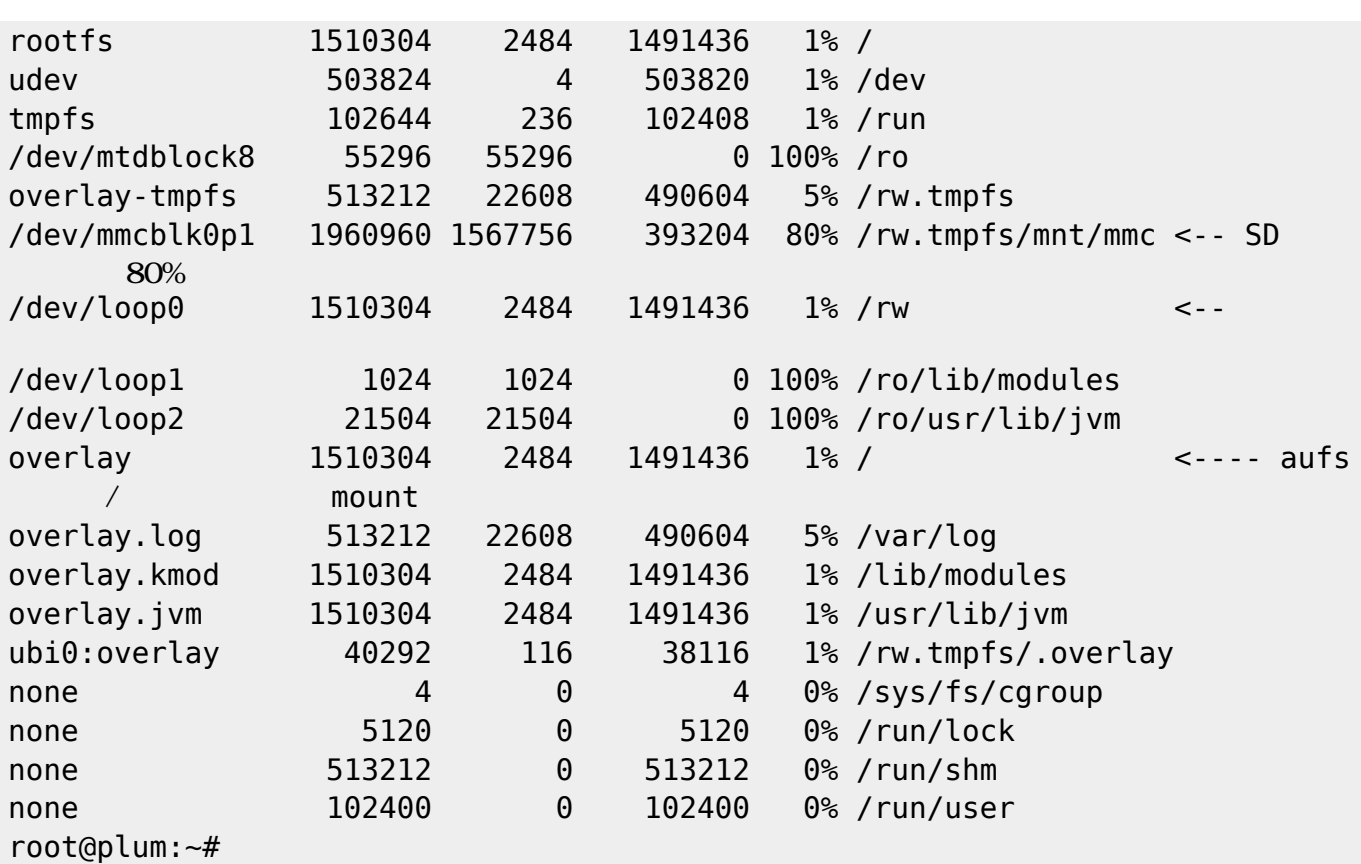

このモード 起動しているときは、『SDカード 利用中』 すために、"POWER" LEDが 緑+赤 点灯

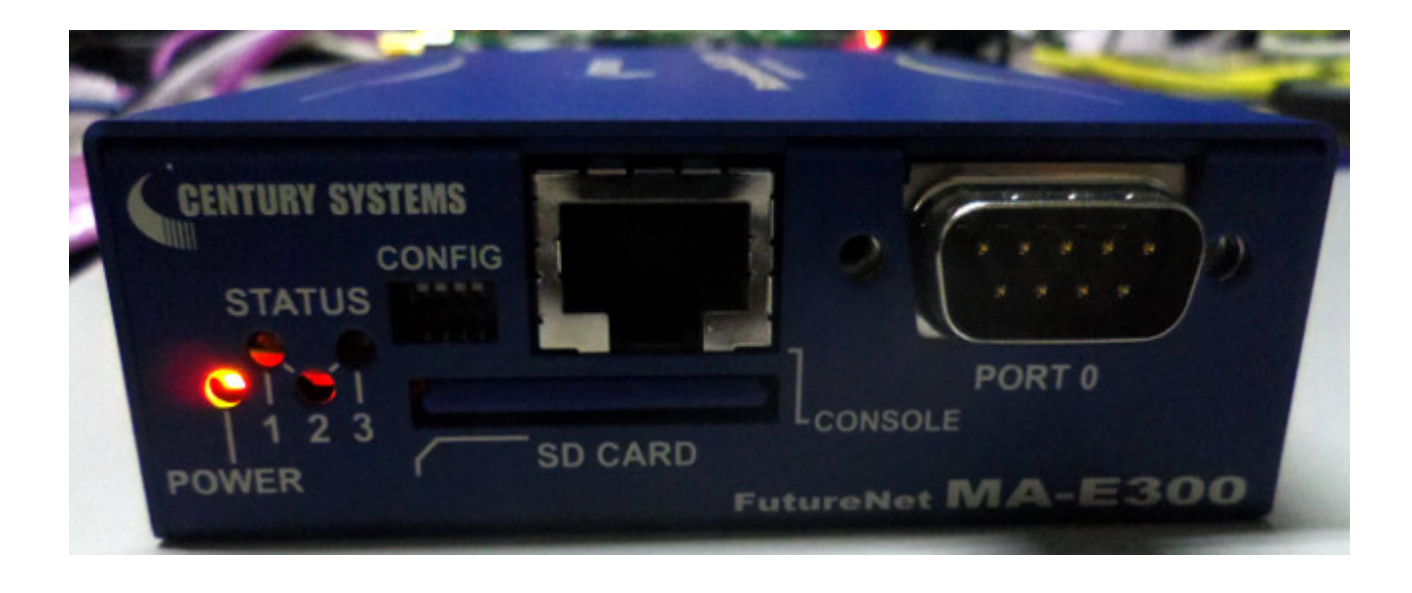

<span id="page-5-0"></span>"devel" マイングライン アイズー・コンピューター アイズー・コンピューター ドラインド KiB キャイズ

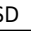

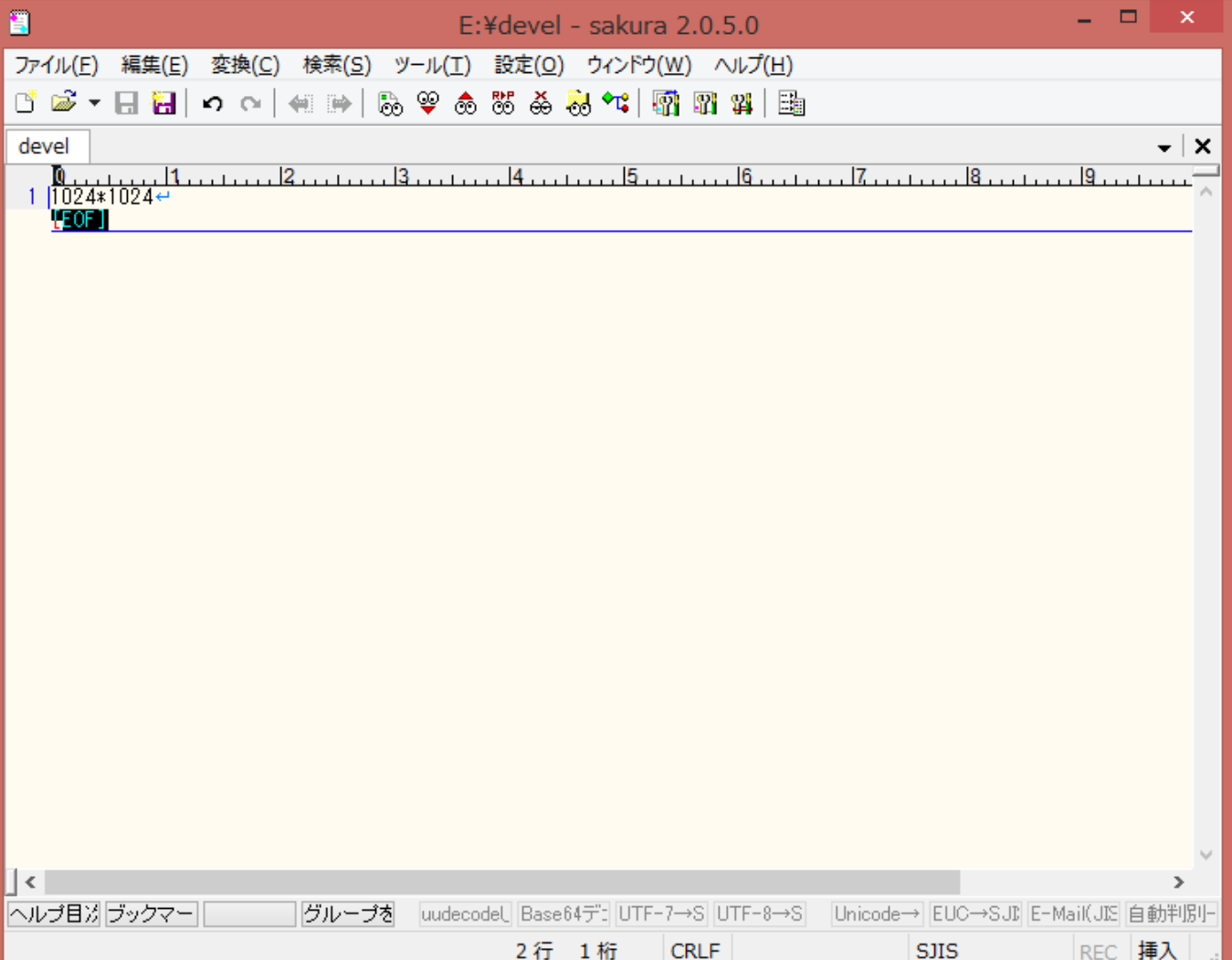

 $\mathsf{SD}$  and  $\mathsf{1}$  GiB  $\mathsf{1}$ 

/dev/ttvUSB2 - PuTTY  $\Delta \omega$  $\Delta\phi$ 4.366651] Detected MACID = 00:80:6d:8d:30:08 4.366651] Detected MACID = 00:80:6d:8d:30:08<br>4.372304] cpsw: Detected MACID = 00:80:6d:8d:30:09<br>4.378615] rtc-ds1307 0-0068: setting system clock to 2014-03-13 06:39:50 UTC (1394692790)<br>4.389935] ALSA device list:  $\overline{\phantom{a}}$ 4,393107 No soundcards found. 4.397520] Freeing unused kernel memory: 252K (c08db000 - c091a000) Begin: Loading essential drivers ... done. begin: Loading essencial drivers ... done.<br>Begin: Running /scripts/init-premount ... done.<br>Begin: Mounting root file system ... Begin: Running /scripts/local-top ... done.<br>[ 27 812361] usb 2–1: may biob-speed USB device in: Mounting root file system ... Begin: Kunning /scripts/local-top ... done.<br>27.812361] usb 2-1: new high-speed USB device number 2 using musb-hdrc<br>27.945677] usb 2-1: config 1 interface 0 altsetting 0 endpoint 0x81 has a 27,985427] cdc\_acm 2-1:1.0: This device cannot do calls on its own. It is not<br>27,997722] cdc\_acm 2-1:1.0: ttyACM0: USB ACM device<br>29,252776] usb 2-1: USB disconnect, device number 2<br>30,476358] usb 2-1: new high-speed USB 30,62/680] usb 2-1: New USB device strings: Mfr=1, 1<br>30,635334] usb 2-1: Product: u-blox Wireless Module<br>30,640685] usb 2-1: Manufacturer: u-blox<br>30,644932] usb 2-1: SerialNumber: 358301048958307<br>30,673450] ode eem 2-1+1 0 30,644932] usb 2-1: SerialNumber: 358901048958307<br>30,673450] cdc\_acm 2-1:1.0: This device cannot do calls on its own. It is not a modem.<br>30,687609] cdc\_acm 2-1:1.0: ttyACM0: USB ACM device<br>30.704034] cdc\_acm 2-1:1.2: This | cdc\_acm 2-1:1.6: ttyACM3: USB ACM device<br>| cdc\_acm 2-1:1.8: ttyACM3: USB ACM device<br>| cdc\_acm 2-1:1.8: This device cannot do calls on its own. It is not a modem. 30,780982] 30,796666] cdc\_acm 2-1:1.8: This device cannot do calls on its own. It is not a modem.<br>30.812063] cdc\_acm 2-1:1.8: ttyACM4: USB ACM device<br>30.828020] cdc\_acm 2-1:1.10: This device cannot do calls on its own. It is not a mo 30,796666] Begin: Running /scripts/local-premount ... done.<br>Begin: Running /scripts/local-premount ... done. done. Begin: Running /scripts/init-bottom ...<br>Begin: root-overlay: Setting up aufs on /root as root file system MMC Filesystem: vfat detected. 'devel' file found. reate loopback image file (1024 [MiB]) ...[ 37,581879] random: nonblocking pool is initialized

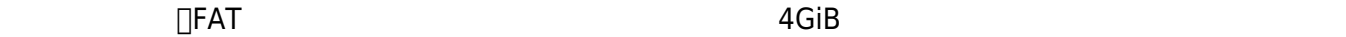

<span id="page-7-0"></span>**4GiB えるサイズ 拡張領域 利用する**

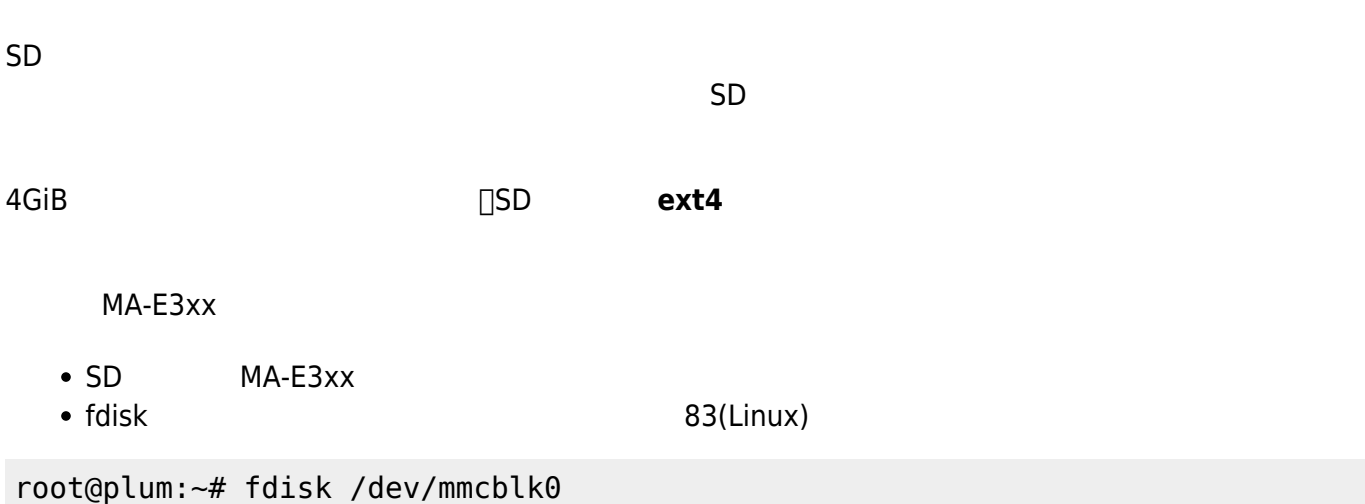

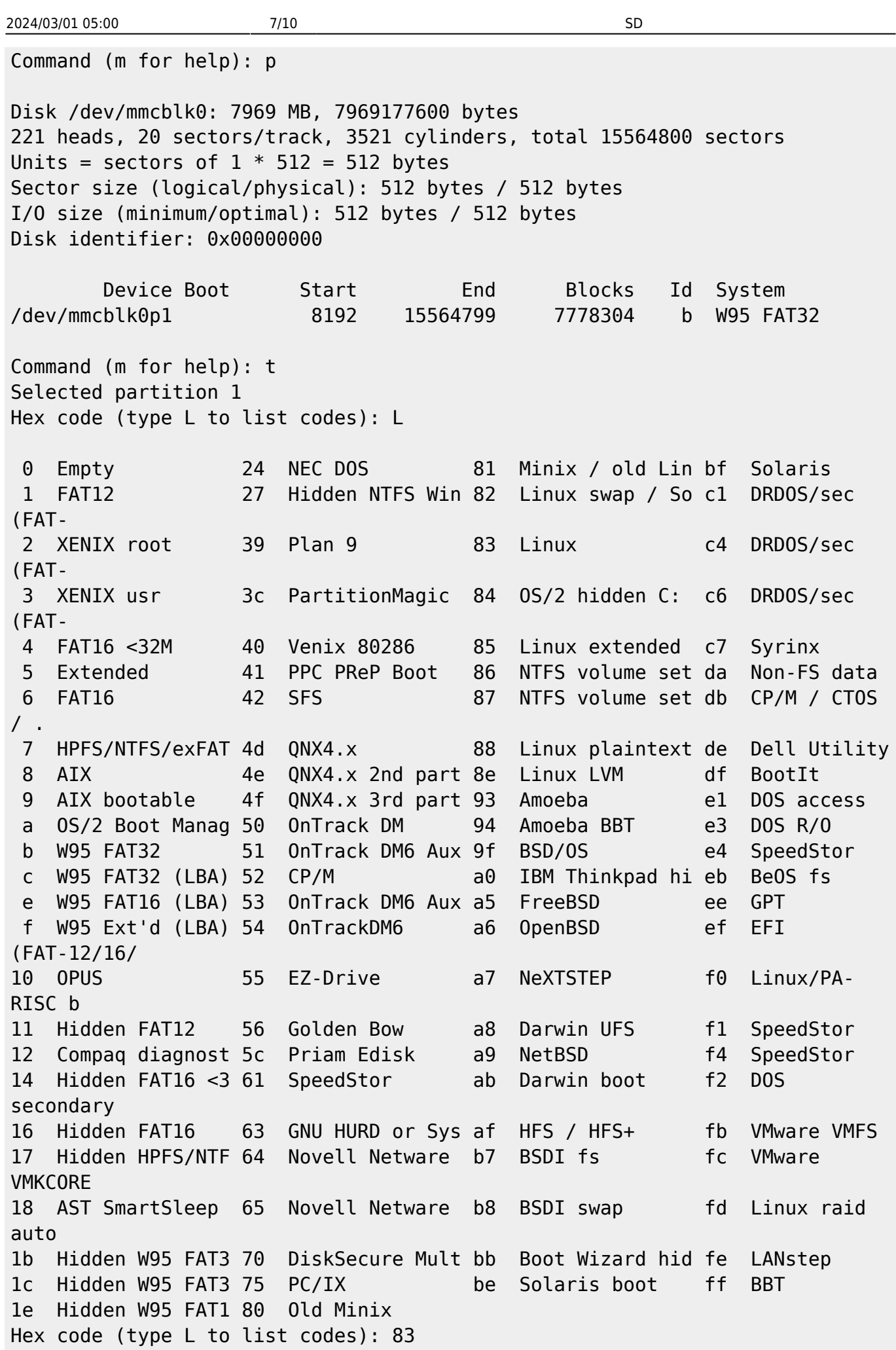

MA-X/MA-S/MA-E/IP-K Developers' WiKi - https://centurysys.jp/

```
Last update: 2019/12/17 20:34 mae3xx_ope:extend_by_sd:start https://centurysys.jp/doku.php?id=mae3xx_ope:extend_by_sd:start
Changed system type of partition 1 to 83 (Linux)
Command (m for help): w
The partition table has been altered!
Calling ioctl() to re-read partition table.
WARNING: If you have created or modified any DOS 6.x
partitions, please see the fdisk manual page for additional
information.
Syncing disks.
root@plum:~#
    SD ext4 \frac{4}{1}root@plum:~# mkfs.ext4 -m 0 -E lazy itable init=0, lazy journal init=0
/dev/mmcblk0p1
mke2fs 1.42.8 (20-Jun-2013)
```
Discarding device blocks: done Filesystem label= OS type: Linux Block size=4096 (log=2) Fragment size=4096 (log=2) Stride=0 blocks, Stripe width=0 blocks 486720 inodes, 1944576 blocks 0 blocks (0.00%) reserved for the super user First data block=0 Maximum filesystem blocks=1992294400 60 block groups 32768 blocks per group, 32768 fragments per group 8112 inodes per group Superblock backups stored on blocks: 32768, 98304, 163840, 229376, 294912, 819200, 884736, 1605632

Allocating group tables: done Writing inode tables: done Creating journal (32768 blocks): done Writing superblocks and filesystem accounting information: done

root@plum:~#

```
SD スプレート マウントする。
```
root@plum:~# mount /dev/mmcblk0p1 /mnt/sd root@plum:~# df Filesystem 1K-blocks Used Available Use% Mounted on rootfs 513212 120 513092 1% / udev 503824 8 503816 1% /dev tmpfs 102644 244 102400 1% /run /dev/mtdblock8 55296 55296 0 100% /ro overlay-tmpfs 513212 22760 490452 5% /rw.tmpfs overlay-persist 513212 120 513092 1% /rw

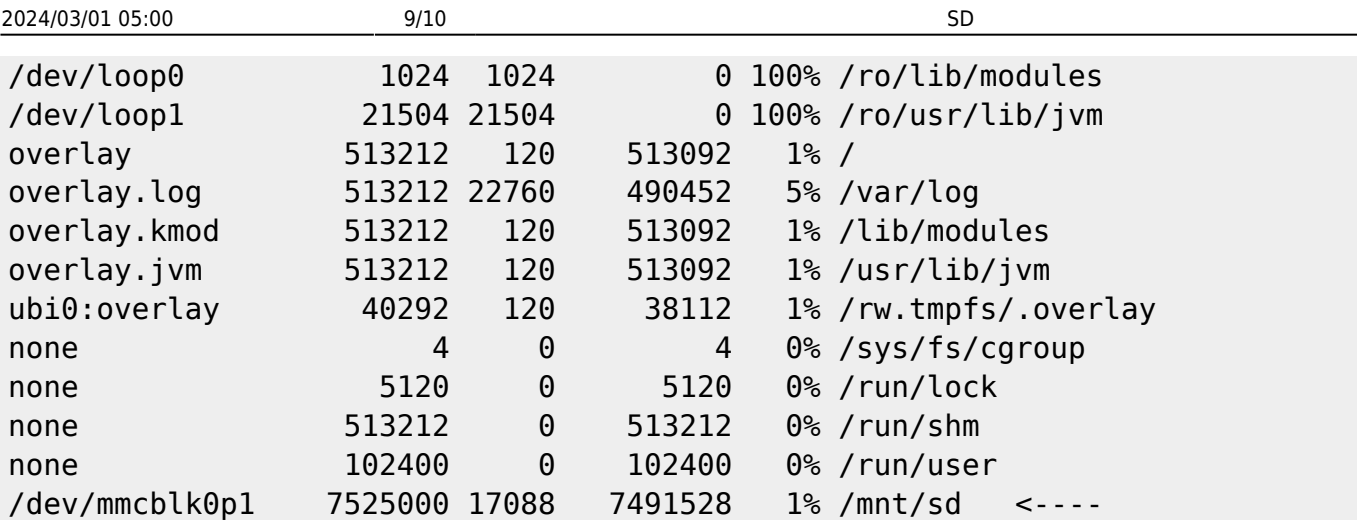

• "devel"

4GiB

root@plum:~# echo "4\*1024\*1024" > /mnt/sd/devel root@plum:~# cat /mnt/sd/devel 4\*1024\*1024

 $\bullet$ 

root@plum:~# reboot root@plum:~# Broadcast message from root@plum (/dev/pts/0) at 16:11 ...

The system is going down for reboot NOW!

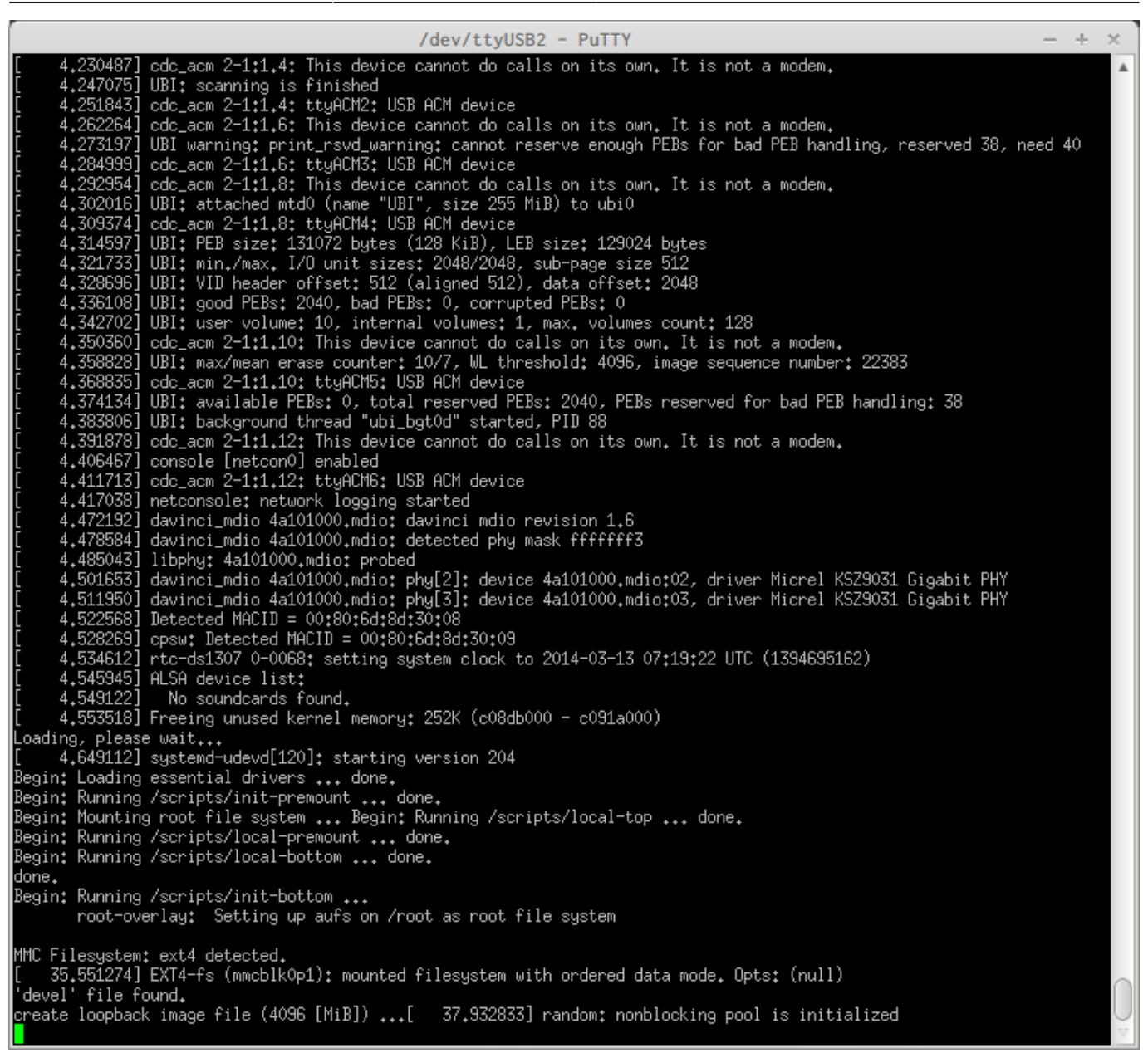

## $4GiB$

[1\)](#page--1-0) USB Storage  $2)$ <http://e-words.jp/w/MLC.html> [3\)](#page--1-0) <http://e-words.jp/w/SLC.html> [4\)](#page--1-0) ext4 lazy init the two text and the state and a state and a state and a state and a state and a state and a state and a state and a state and a state and a state and a state and a state and a state and a state and a state

From: <https://centurysys.jp/> - **MA-X/MA-S/MA-E/IP-K Developers' WiKi**

Permanent link: **[https://centurysys.jp/doku.php?id=mae3xx\\_ope:extend\\_by\\_sd:start](https://centurysys.jp/doku.php?id=mae3xx_ope:extend_by_sd:start)**

Last update: **2019/12/17 20:34**